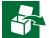

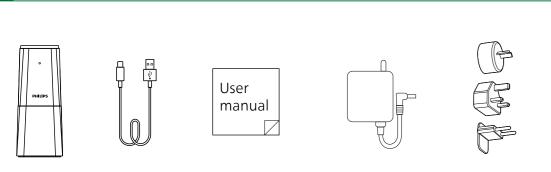

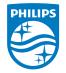

2022 Speech Processing Solutions GmbH. All rights reserved.

This product has been manufactured for and is sold under the responsibility of Speech Processing Solutions GmbH. and Speech Processing Solutions GmbH is the warrantor in relation to this product the second second

Specifications are subject to change without notice. Philips and the Philips shield emblem are registered trademarks of Koninklijke Philips N.V. and are used under license

Document version 1.0. 04/21/22

## PHILIPS

## SmartMeeting

Portable Conference Microphone

with Sembly Meeting Assistant

## User manual

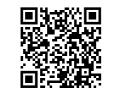

For more support visit www.dictation.philips.com/pse0540help

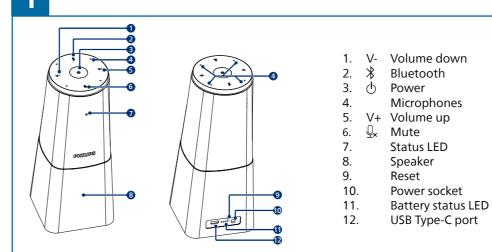

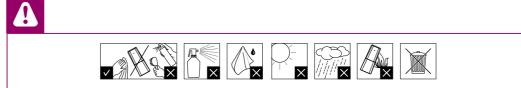

## SEMBLY<sup>AI</sup> Get your smart AI meeting assistant

Start your free trial now!

① Go to https://smartmeeting.sembly.ai

② Sign up

- ③ Enter the serial number of your device (you can find it on the packaging or the device itself)
- ④ Use the code "SM2022D1" to activate your Team Plus plan (unlimited number of meetings in the first month, then up to 4 meetings per month)

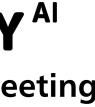

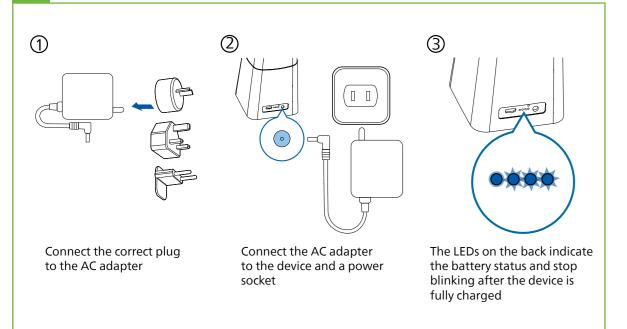

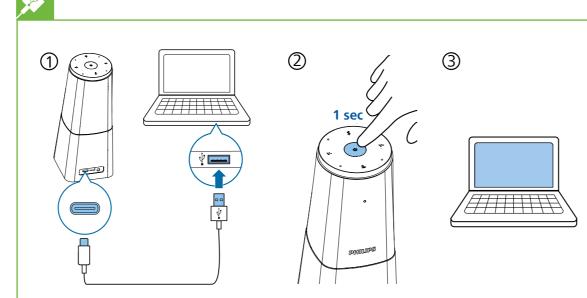

Connect the device to a computer. Note: The device can only be charged via the AC adapter

Press 🛈 to turn the device on

You can now use the device with various meeting software, by selecting "PSE0540"

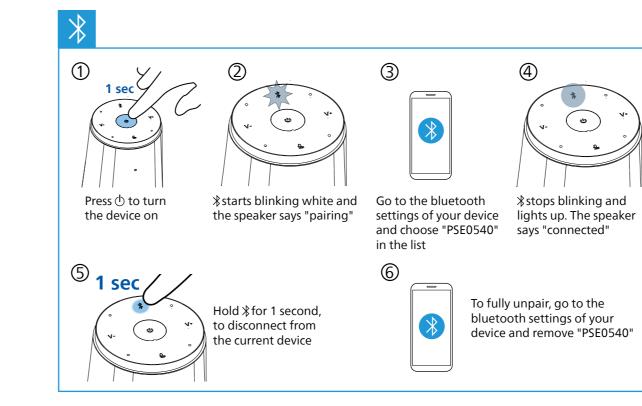

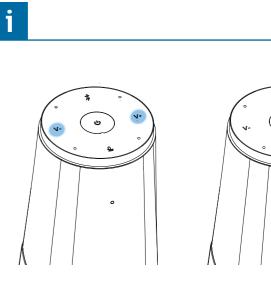

Press V+ or V- to change the volume of the speaker Press 🖳 to mute yourself

ల)

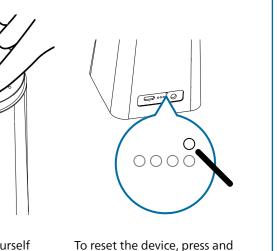

hold the reset button on the back side of your device by using a small, pointed object, for example, a paper clip